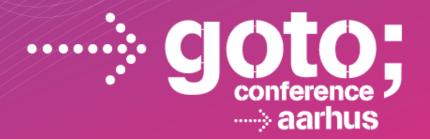

# R: THE GOOD, THE BAD, AND THE UGLY

John D. Cook

M. D. Anderson Cancer Center

SOFTWARE DEVELOPMENT

CONFERENCE

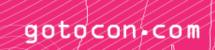

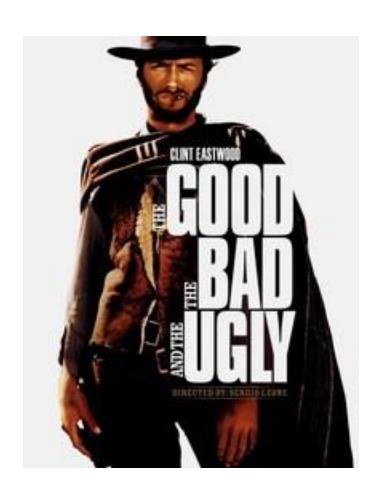

# Personal background

#### What is R?

- Open source statistical language
- De facto standard for statistical research
- Grew out of Bell Labs' S (1976, 1988)
- Influenced by Scheme, Fortran
- Quirky, flawed, and an enormous success

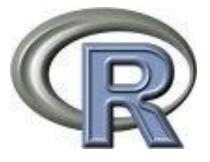

### No really, what is R?

"You don't *have* a soul, Doctor.

You are a soul.

You have a body, temporarily."

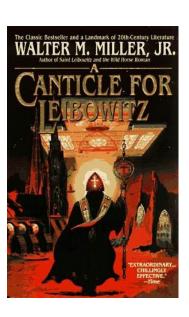

### Comparison to Excel

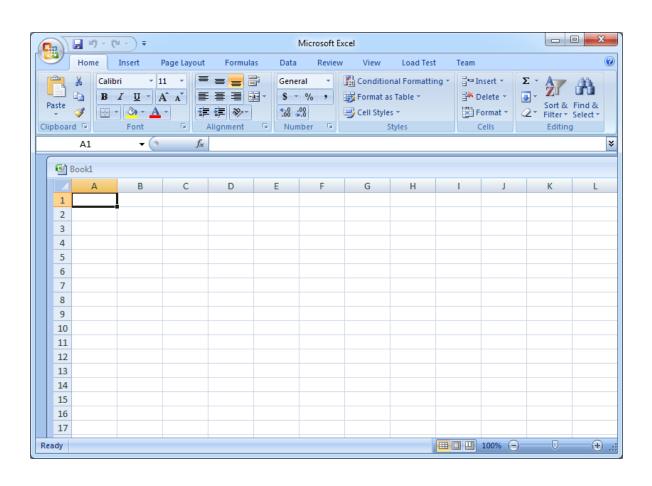

## **Comparison to Emacs**

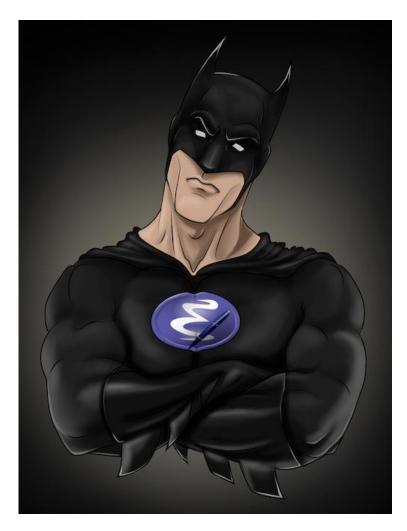

## R in data analysis

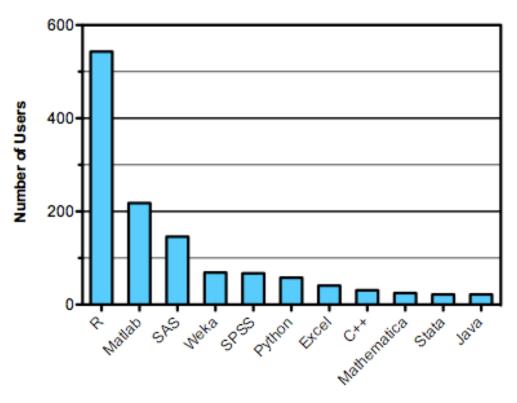

Languages used in Kaggle.com data analysis competition 2011 Source: http://r4stats.com/popularity

## R in bioinformatics (2012)

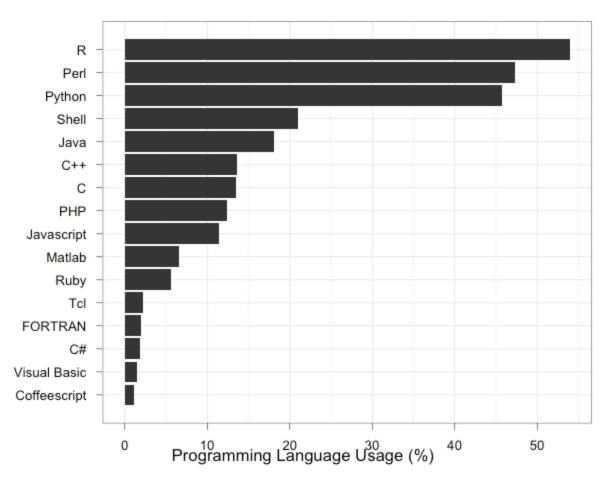

# So what is using R like?

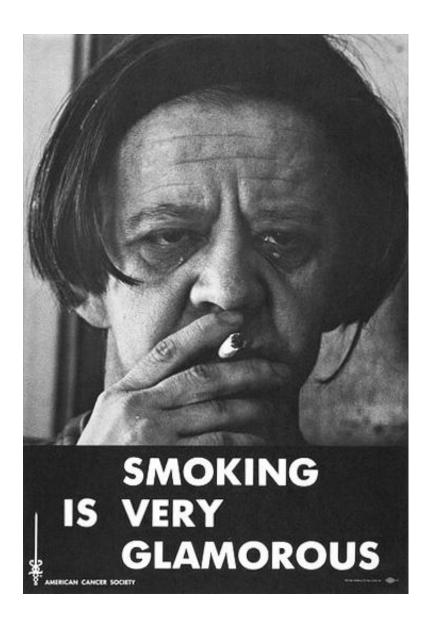

"Using R is a bit akin to smoking.

The beginning is difficult, one may get headaches and even gag the first few times.

But in the long run, it becomes pleasurable and even addictive.

Yet, deep down, for those willing to be honest, there is something not fully healthy in it."

-- François Pinard

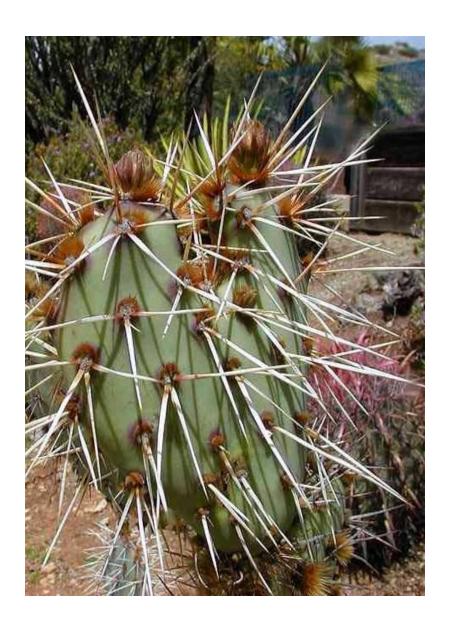

"... R has a unique and somewhat prickly syntax and tends to have a steeper learning curve than other languages."

Drew Conway
John Myles White

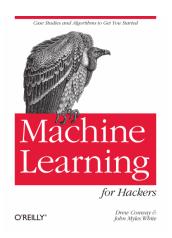

## So why do statisticians use R?

"The best thing about R is that it was written by statisticians. The worst thing about R ..."

Bo Cowgill, Google

#### What are statisticians like?

- Different priorities than software developers
- Different priorities than mathematicians
- Learn bits of R in parallel with statistics

#### R is a DSL

- To understand a DSL, start with D, not L.
- The alternative to R isn't Python or C#, it's SAS.
- People love their DSL, and will use it outside of its domain.

### Why a statistical DSL?

- Statistical functions easily accessible
- Convenient manipulation of tables
- Vector operations
- Smooth handling of missing data
- Patterns for common tasks

### Some advantages of R

- Batteries included, one namespace
  - Contrast Python + matplotlib + SciPy + IPython
- Designed for interactive data analysis
- Easier to program than, e.g., SAS
- Open source, interpreted, portable
- Succinct notation for querying and filtering
- Succinct notation for linear regression

### Examples

Set all NA elements of x to 0.

```
x[ is.na(x) ] <- 0
z <- log( x[y > 7] )
```

### Examples

Fit a linear regression model to w as a function of x, y, and z, including a constant term and all first order interaction terms except xz.

```
model <- lm(w \sim (x + y + z)^2 - x:z)
```

Least squares fit to w = a + b x + c y + d z + e xy + f yz

# Simple regression

| growth | tannin |
|--------|--------|
| 12     | 0      |
| 10     | 1      |
| 8      | 2      |
| 11     | 3      |
| 6      | 4      |
| 7      | 5      |
| 2      | 6      |
| 3      | 7      |
| 3      | 8      |

#### Regression example

```
> data <- read.table("example.txt", header=T)</pre>
> attach(data)
> names(data)
[1] "growth" "tannin"
> model <- lm( growth ~ tannin )</pre>
> summary(model)
Coefficients:
           Estimate Std. Error t value Pr(>|t|)
(Intercept) 11.7556 1.0408 11.295 9.54e-06 ***
tannin -1.2167 0.2186 -5.565 0.000846 ***
Residual standard error: 1.693 on 7 degrees of freedom
Multiple R-squared: 0.8157, Adjusted R-squared:
0.7893
F-statistic: 30.97 on 1 and 7 DF, p-value: 0.0008461
```

#### Motor Trend metadata

```
mtcars {datasets}
                                                                            R Documentation
                          Motor Trend Car Road Tests
Description
The data was extracted from the 1974 Motor Trend US magazine, and comprises fuel consumption
and 10 aspects of automobile design and performance for 32 automobiles (1973-74 models).
Usage
mtcars
Format
A data frame with 32 observations on 11 variables.
[, 1] mpg Miles/(US) gallon
[, 2] cyl Number of cylinders
 [, 3] disp Displacement (cu.in.)
 [, 4] hp Gross horsepower
[, 5] drat Rear axle ratio
 [, 6] wt Weight (lb/1000)
 [, 7] qsec 1/4 mile time
 [, 8] vs V/S
 [, 9] am Transmission (0 = automatic, 1 = manual)
[,10] gear Number of forward gears
[,11] carb Number of carburetors
Source
Henderson and Velleman (1981), Building multiple regression models interactively. Biometrics, 37,
391-411.
```

#### **Motor Trend data**

```
R Console
                                                                      - - X
> mtcars
                              disp hp drat
Mazda RX4
Mazda RX4 Wag
                           6 160.0 110 3.90 2.875 17.02
Datsun 710
                    22.8
                                   93 3.85 2.320 18.61
Hornet 4 Drive
                    21.4
                           6 258.0 110 3.08 3.215 19.44
Hornet Sportabout
                    18.7
                           8 360.0 175 3.15 3.440 17.02
Valiant
                    18.1
                           6 225.0 105 2.76 3.460 20.22
                           8 360.0 245 3.21 3.570 15.84
Duster 360
                    14.3
Merc 240D
                    24.4
                                    62 3.69 3.190 20.00
Merc 230
                    22.8
                                    95 3.92 3.150 22.90
Merc 280
                    19.2
Merc 280C
                    17.8
                           6 167.6 123 3.92 3.440 18.90
Merc 450SE
                    16.4
                           8 275.8 180 3.07 4.070 17.40
Merc 450SL
                    17.3
                           8 275.8 180 3.07 3.730 17.60
                    15.2
Merc 450SLC
                           8 275.8 180 3.07 3.780 18.00
Cadillac Fleetwood 10.4
                           8 472.0 205 2.93 5.250 17.98
Lincoln Continental 10.4
                           8 460.0 215 3.00 5.424 17.82
Chrysler Imperial
                    14.7
                           8 440.0 230 3.23 5.345 17.42
Fiat 128
                    32.4
Honda Civic
                    30.4
                                    52 4.93 1.615 18.52
                    33.9
Toyota Corolla
                                    65 4.22 1.835 19.90
Toyota Corona
                    21.5
                                    97 3.70 2.465 20.01
Dodge Challenger
                    15.5
                           8 318.0 150 2.76 3.520 16.87
AMC Javelin
                    15.2
                           8 304.0 150 3.15 3.435 17.30
```

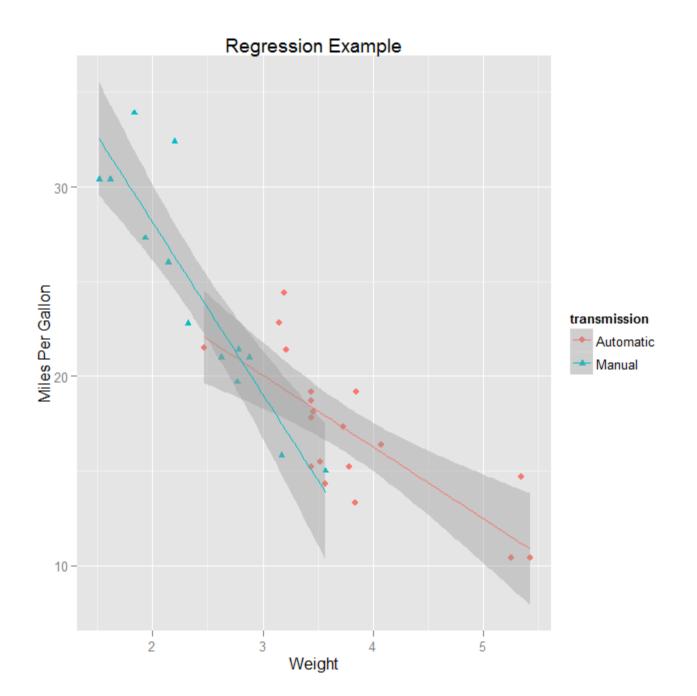

Example from "R in Action" by Robert Kabacoff

## Code for plot

```
library(ggplot2)
transmission <- factor(mtcars$am,</pre>
     levels = c(0, 1),
     labels = c("Automatic", "Manual"))
aplot(wt, mpg,
     data = mtcars,
     color = transmission,
     shape = transmission,
     geom = c("point", "smooth"),
     method = "lm",
     formula = y \sim x,
     xlab = "Weight",
     ylab = "Miles Per Gallon",
     main = "Regression Example")
```

#### Language features

- Dynamically typed
- First-class functions, closures
- Objects (two ways!)
- Vector-oriented
- Pass by value
- Everything is nullable (two ways!)

#### Vectorization example

```
# generate and store one million random values
x <- rnorm(1e6)
y <- sum(x)

Good R style, bad C style</pre>
```

```
# save memory by generating one random value at a time
s <- 0
for ( i in 1:1e6 ) s <- s + rnorm(1)</pre>
```

Good C style, bad R style

## Some Bad and some Ugly

# Speed

Maybe 100x slower than C++, though it varies greatly.

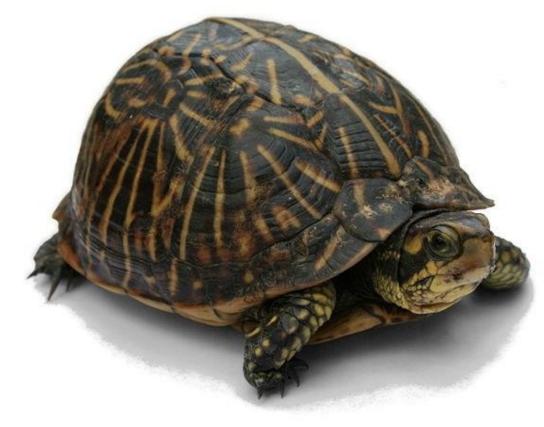

## Tool support

Limited compared to, e.g., Visual Studio from 1995.

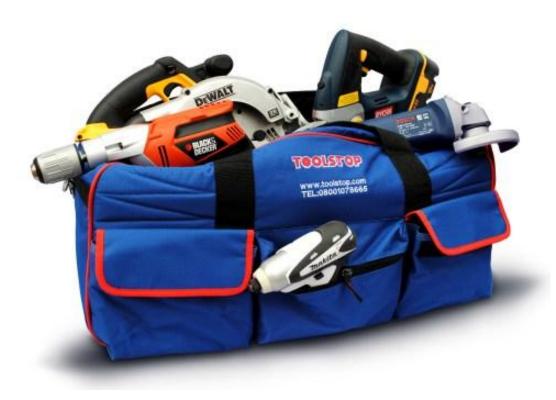

# Safety

Designed for interactive use, not production.

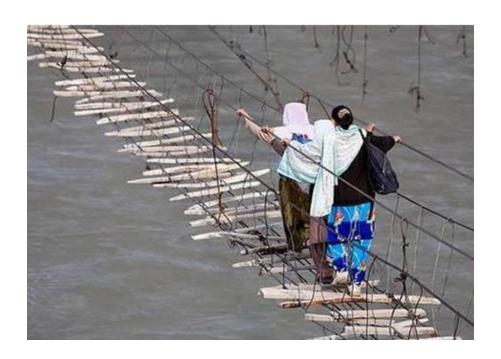

#### Misuse

R users often only know R and use it when inappropriate.

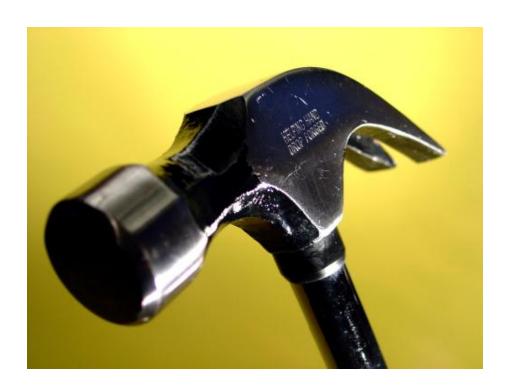

## Guide to the Bad and the Ugly

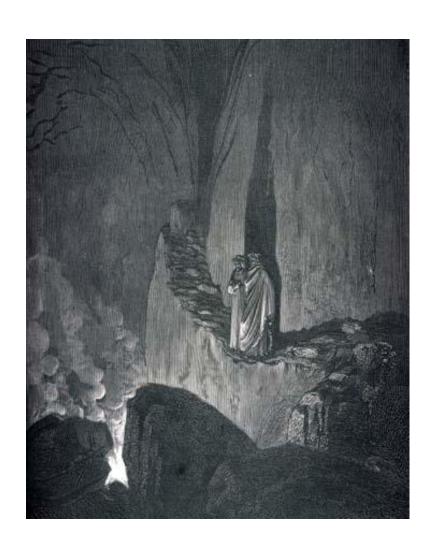

The R Inferno by Patrick Burns

126 pages

http://www.burns-stat.com/pages/Tutor/R\_inferno.pdf

#### The book I wish someone would write

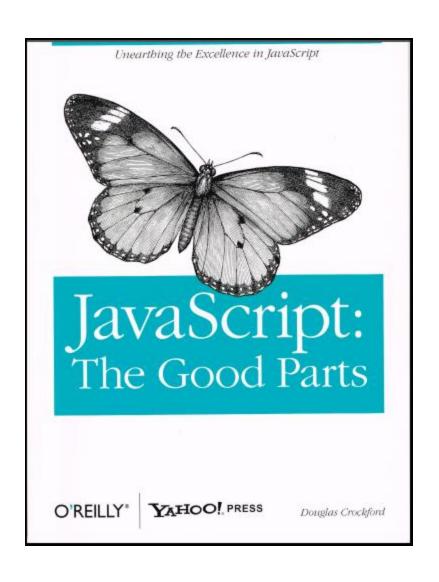

s/JavaScript/R/

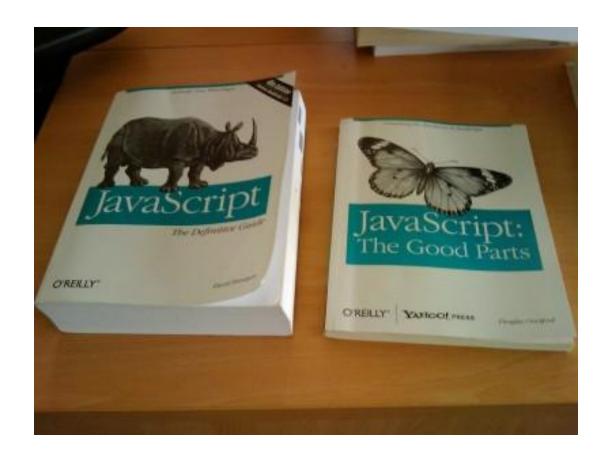

Photo by David Walsh, http://davidwalsh.name

#### Lessons from R

- Data analysis is very different from system programming.
- People will put up with a lot to get their work done.
- People will use a familiar tool over a better tool if at all feasible.

#### Resources

- http://www.r-project.org/
- http://www.johndcook.com/
   R\_language\_for\_programmers.html
- "The Art of R Programming" by Normal Matloff
- @RLangTip